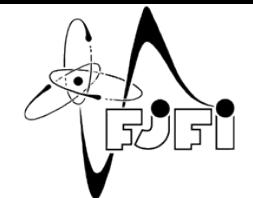

# Ruby on Rails

Bc. Tomáš Juřík Bc. Bára Huňková

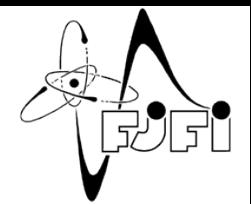

# Co nás dnes čeká?

- Ruby (programovací jazyk)
- Ruby on Rails (webový framework)
- Praktická ukázka

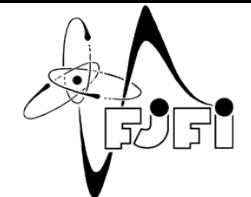

# Ruby (programovací jazyk)

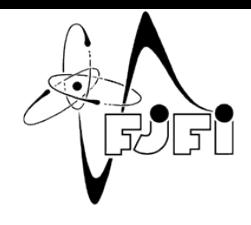

# Ruby (programovací jazyk)

- Skriptovací jazyk
- Interpretovaný
- Jednoduchá syntaxe
- Snadno naučitelný
- Výkonný (konkurence Python a Perl)
- Plně objektový

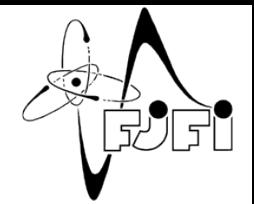

# Ruby - Historie

- Tvůrce Yukihiro Matsumoto (Matz)
- Název podle rubínu (Ruby)
- 1993 začátek vývoje
- 1995 první verze
- Nejrozšířenější v Japonsku (země původu)
- Zájem o Ruby v současnosti prudce roste
- Úspěšný webový framework Ruby on Rails

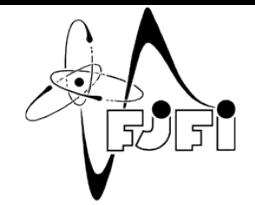

# Ruby - Použití

- Poměrně široká oblast použití
- Nejčastěji na platformě Linux (popř. Unix)
- Vhodný i pro velké projekty
- CGI skripty, GUI aplikace (GTK2, Qt, fxRuby)
- Zpracování textových souborů (podpora regulárních výrazů)

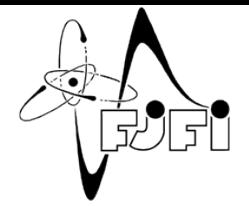

# Ruby - Konvence

• **Třídy a Moduly**:

*CamelCase*

• **Proměnné**:

*lokalni\_promenna, @instancni\_promenna*

• **Metody**:

*nazev\_metody(parametry)*

• **Kostanty**:

*VSECHNA\_PISMENA\_VELKA*

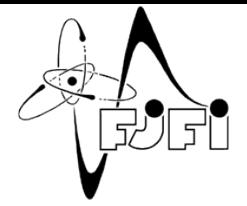

# Ruby – Objektovost

• Vše v Ruby je objekt

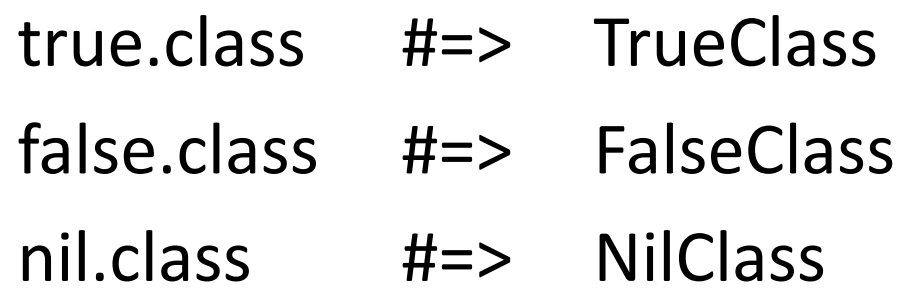

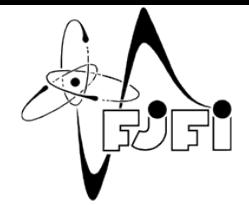

#### Ruby – Definice třídy

#### class Song def initialize(name)  $\theta$ name = name end end

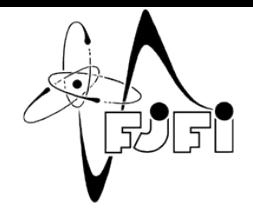

# Ruby - Lambda funkce

• Funkce lambda jsou tzv. anonymní funkce

 $a =$  lambda {  $|x|$  puts  $x * x$  }  $a.call(4)$   $\#=> 16$ 

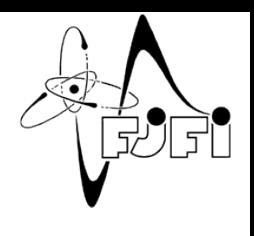

# Shrnutí jazyka Ruby - Výhody

- Interpretovaný (bez kompilace, změny jsou ihned vidět)
- Přenositelnost kódu mezi platformami (Windows, GNU/Linux, Solaris…)
- Možnost spuštění v interaktivním režimu
- Jednoduchá a snadno naučitelná syntaxe
- Plná podpora OOP, lze však psát i klasické strukturované programy
- dynamické datové typy
- Práce s textem (regulární výrazy)
- Webové aplikace, GUI

# Shrnutí jazyka Ruby - Nevýhody

- Nižší rychlost oproti kompilovaným jazykům (velká část knihoven je napsána v Ruby)
- závislost na interpretru
- nedostatek české dokumentace
- méně rozšířený jazyk (oproti např. Perlu)

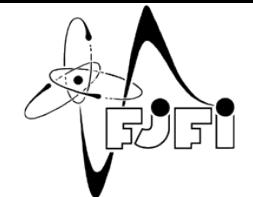

# Ruby on Rails (webový framework)

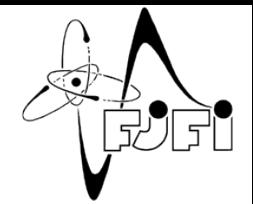

# Ruby on Rails

- Autor David Hansson
- Framework postaven na Ruby
- MVC
- Aktuální verze 3.2.8
- Výhody
- Twitter, Groupon, Yellow pages, Basecamp, …

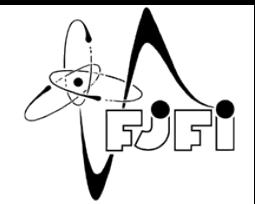

# Filosofie Rails

- DRY "Don't repeat yourself"
- Konvence přednost před konfigurací
- REST nejlepší architektonický vzor pro webové aplikace

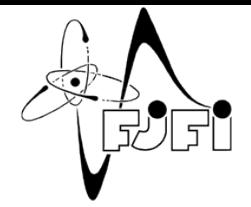

# Architektura MVC

- Modely (models)
- Pohledy (views) poskytování dat prohlížeči
- Kontrollery (controllers) zpracování požadavků, získání dat z modelů a odeslání dat do views

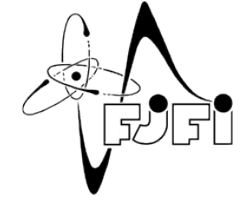

#### Model-View-Controller

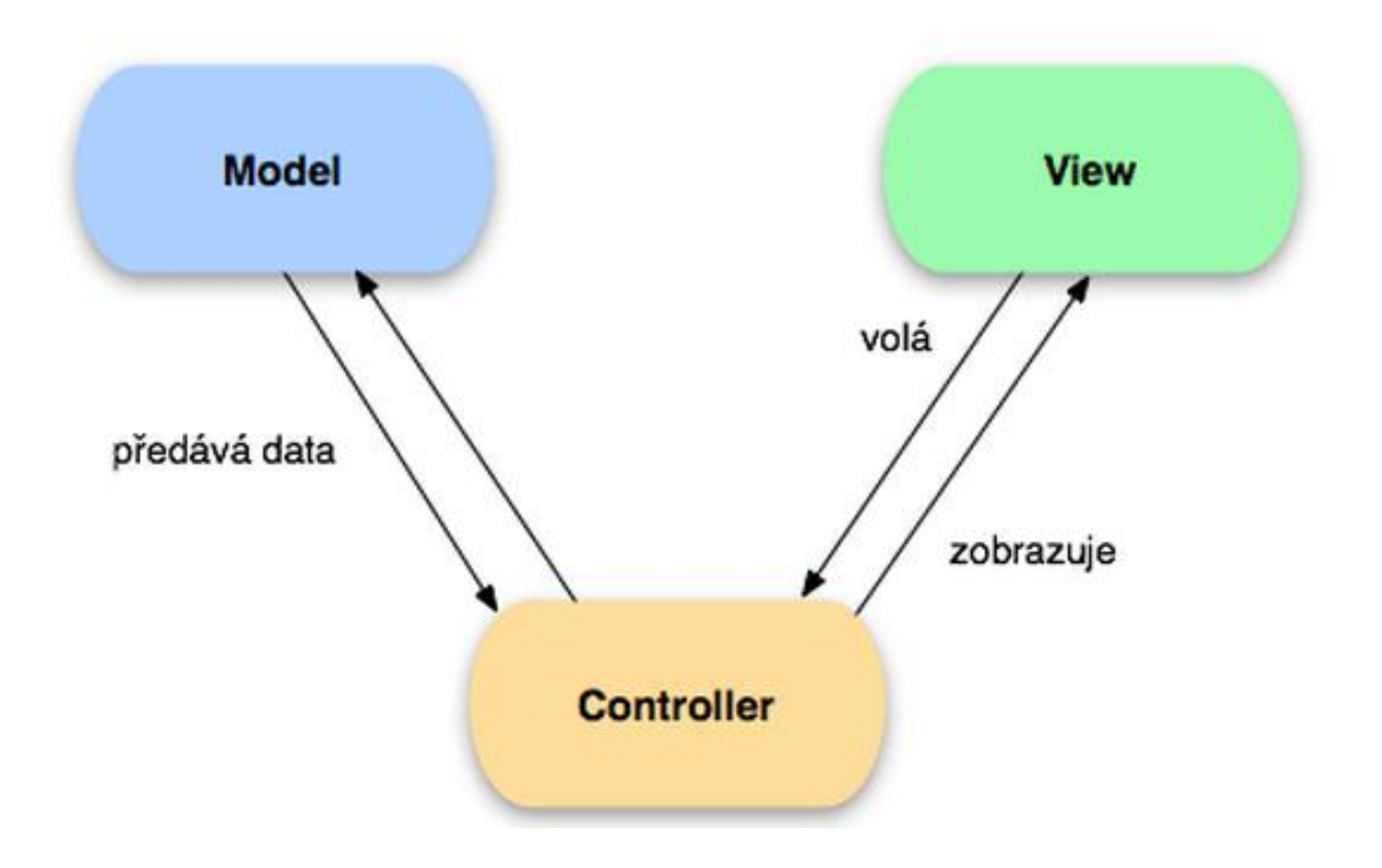

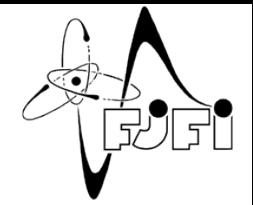

## Struktura Rails

• Action Pack

Action Controller Action Dispatch Action View

- Action Mailer
- Active Model
- Active Record
- Active Resource
- Active Support
- Railties

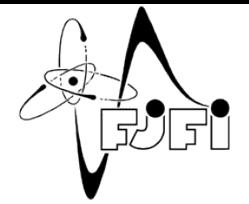

# Action Controller

- Má na starost kontrollery
- Podpora pro sessions
- REST

#### REST

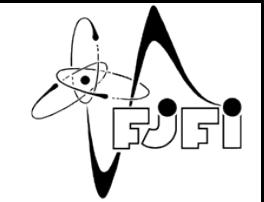

- Jednotný a snadný přístup ke zdrojům (resources)
- Každý zdroj vlastní identifikátor URI
- CRUD
- HTTP metody (get, post, put a delete)

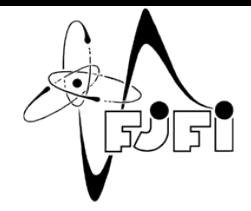

### REST Routování

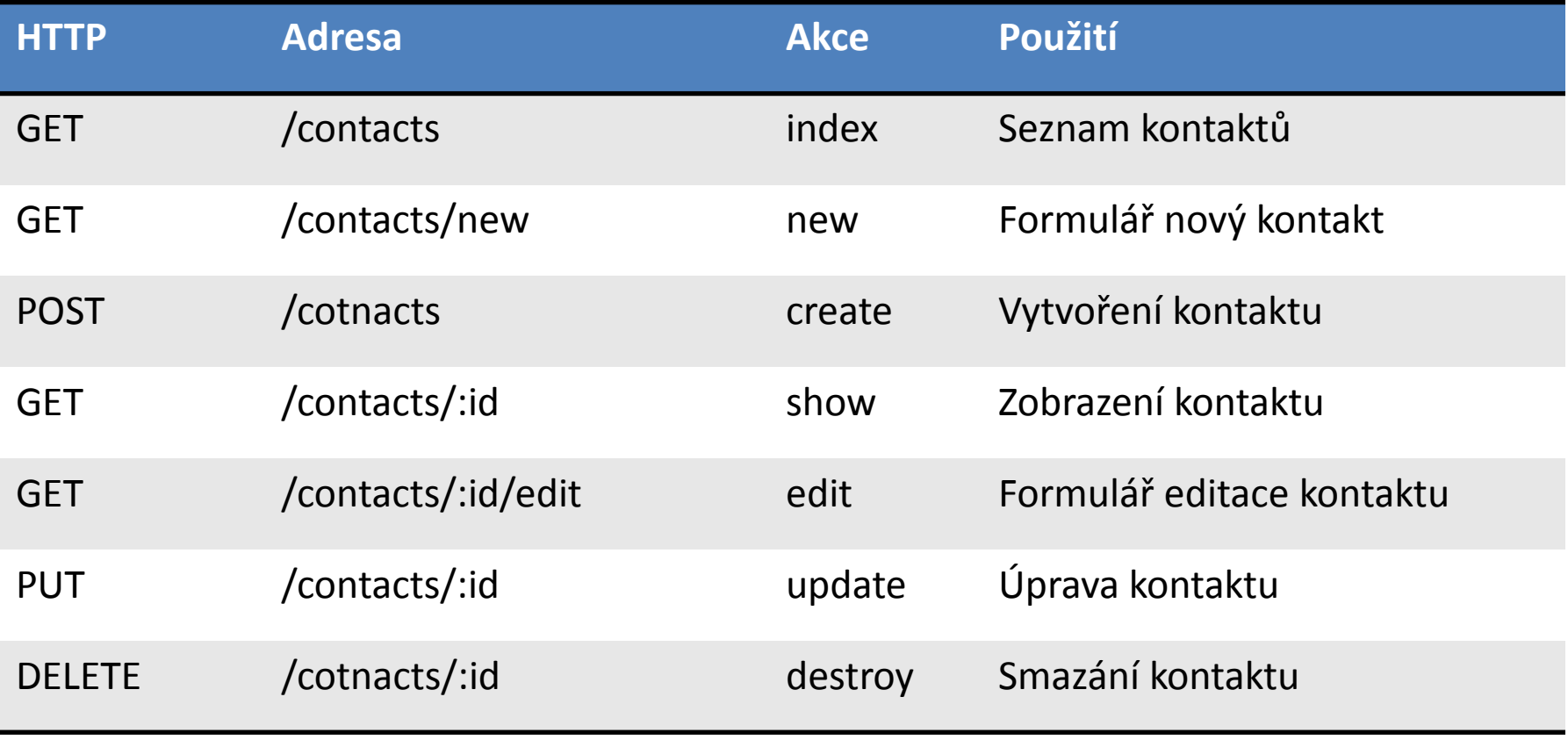

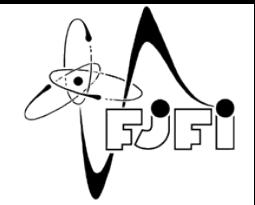

### **Sessions**

- Technicky jde o Hash
- Paměťové mechanismy:

ActionDispatch::Session::CookieStore

ActiveRecord::SessionStore

• Flash – část session

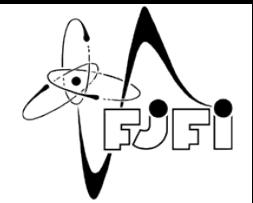

#### Active Record

- Základ pro modely v Rails aplikaci
- Nezávislost na SQL dialektu
- CRUD
- Pokročilé získávání dat z databáze
- Definování vztahů mezi jednotlivými modely

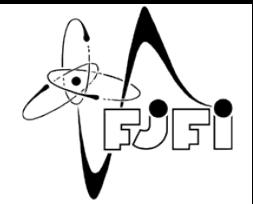

### Action View

- Má na starosti views
- Výstup v HTML a XML
- Řídí renderování šablon (vnořené i parciální)

### Testování

- Jednotkové (Unit)
- Funkcionální
- Integrační framework RSpec

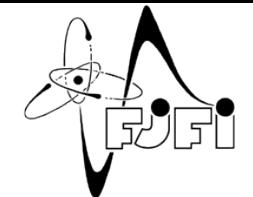

#### Praktická ukázka

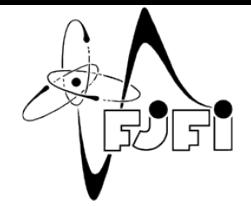

# Vyzkoušejte si sami

- Bez instalace
- Přímo ve webovém prohlížeči

#### [http://tryruby.org](http://tryruby.org/) (Ruby)

[http://railsforzombies.org](http://railsforzombies.org/) (Rails)

# Zdroje

- [http://tryruby.org](http://tryruby.org/)
- [http://railsforzombies.org](http://railsforzombies.org/)
- [http://api.rubyonrails.org](http://api.rubyonrails.org/)
- <http://guides.rubyonrails.cz/>
- <http://guides.rubyonrails.org/>
- [http://cs.wikipedia.org/](http://cs.wikipedia.org/wiki/Representational_State_Transferhttp:/cs.wikipedia.org/wiki/Representational_State_Transfer)
- [http://blog.karmi.cz/2007/6/16/co-je-ruby](http://blog.karmi.cz/2007/6/16/co-je-ruby-on-rails-cast-2)[on-rails-cast-2](http://blog.karmi.cz/2007/6/16/co-je-ruby-on-rails-cast-2)